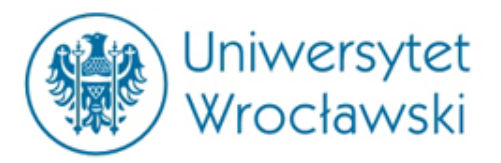

# **Orzeczenia Sądów**  Administracyjnych oraz System **Informacji Podatkowej**

**mgr Katarzyna Smyk**

Centrum Badań Problemów Prawnych i Ekonomicznych Komunikacji Elektronicznej Kontakt: katarzyna.smyk@uwr.edu.pl

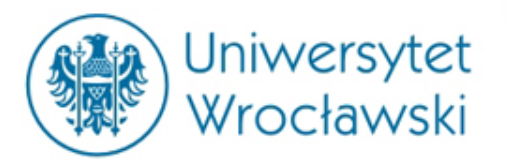

# *Centralna Baza Orzeczeń Sądów Administracyjnych*

Orzeczenia jakich sądów administracyjnych możemy znaleźć w Bazie?

- a) Naczelnego Sądu Administracyjnego w Warszawie;
- b) Ośrodki Zamiejscowe NSA (do 31 XII 2002 r.);
- Wojewódzkie Sądy Administracyjne

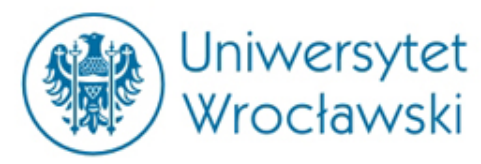

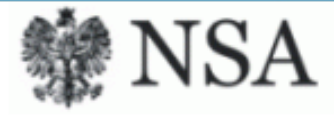

### Centralna Baza Orzeczeń Sądów Administracyjnych Formularz wyszukiwania

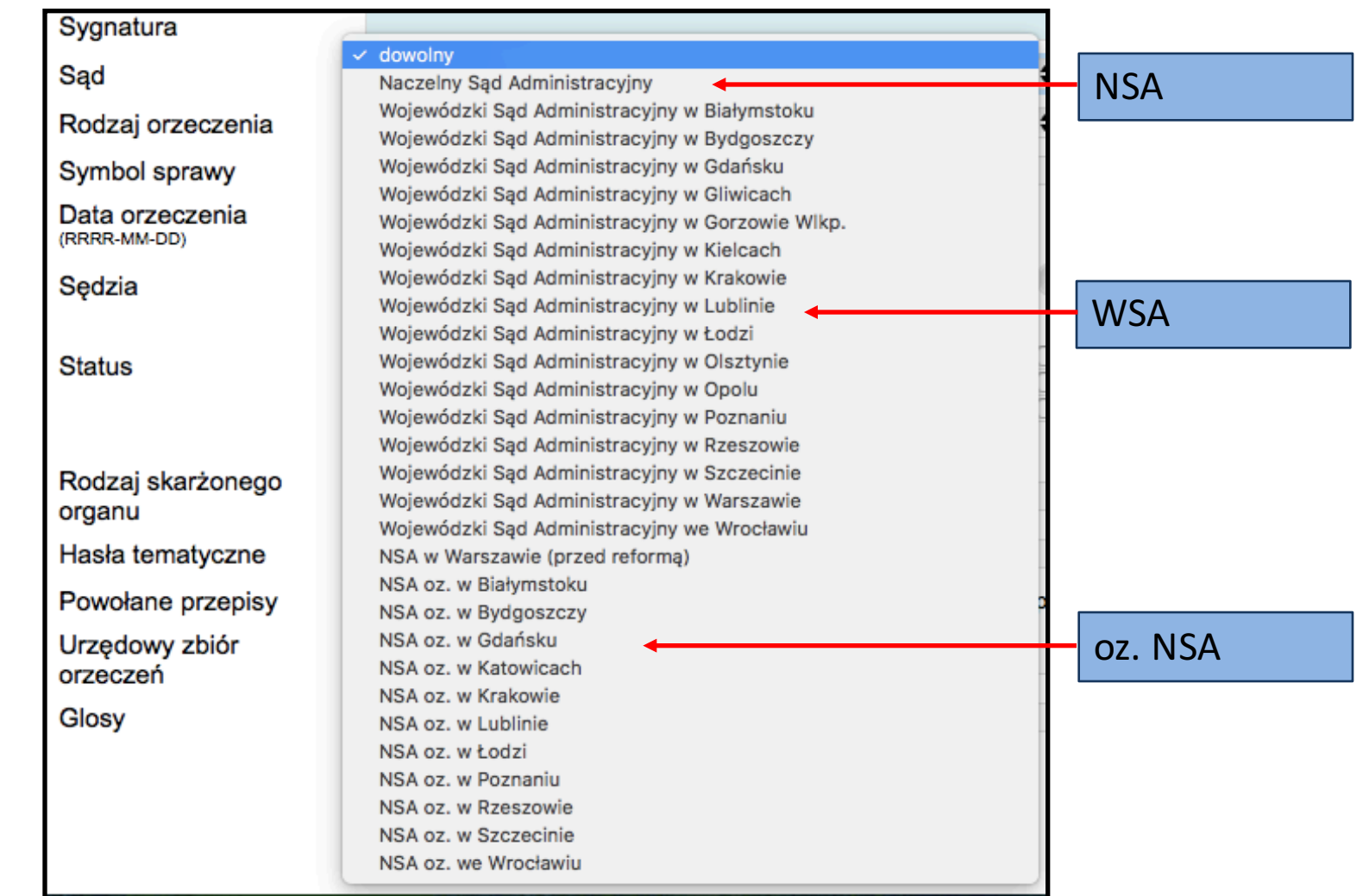

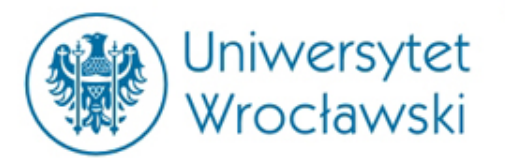

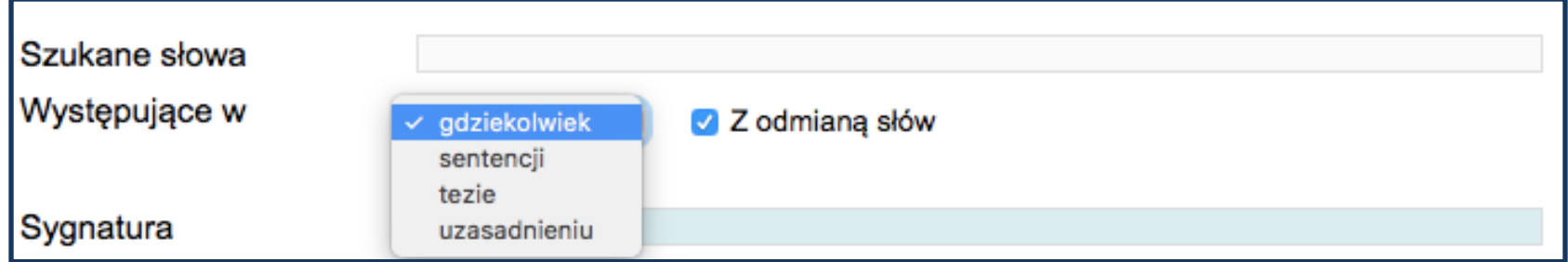

1. Wyszukiwanie fraz/haseł z możliwością wyszukiwania słów wraz z odmianą oraz przeszukiwaniem konkretnych części orzeczenia.

*Jeśli chcemy znaleźć orzeczenie dotyczące konkretnego przedmiotu najlepiej zaznaczyć opcję wyszukiwania w tezie. Uwaga!!! Nie każde orzeczenie jest tezowane.*

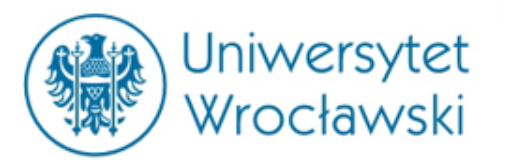

## *Przykładowe wyszukiwanie za pomocą frazy*

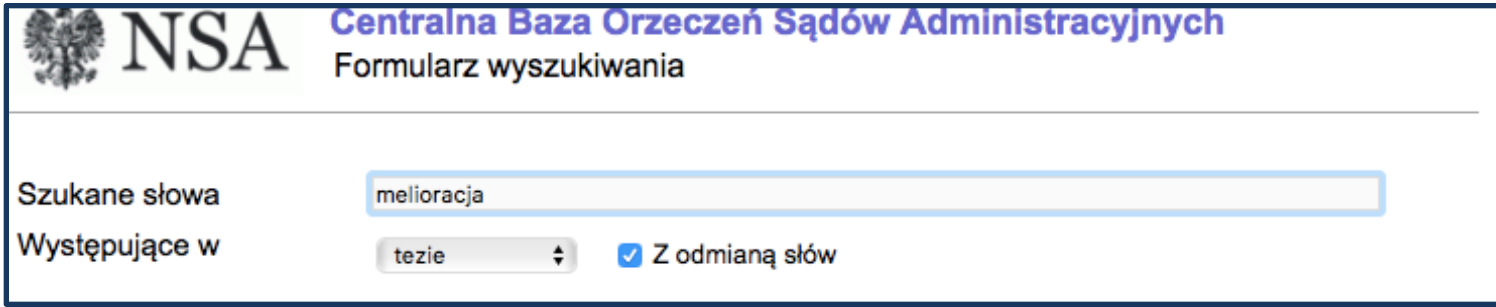

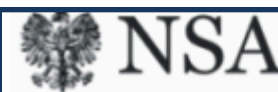

Centralna Baza Orzeczeń Sądów Administracyjnych Lista znalezionych orzeczeń

Znaleziono 24 orzeczeń, Str. 1 z 3

Powrót do szukania

#### II SA/Bk 662/06 - Wyrok WSA w Białymstoku z 2006-12-12

1. Uzgodnienie może dotyczyć wyłącznie tych aspektów, które się wiążą z zadaniami organu uzgadniającego. Nie jest zadaniem organu d/s, melioracji i urządzeń wodnych wypowiadanie się w kwestii naruszenia stosunków wodnych na gruncie albowiem kompetencja w tym zakresie przysługuje, wójtowi (burmistrzowi, prezydentowi miasta)., 2. Na potrzebę należytego zabezpieczenia na etapie ustalenia warunków...

#### II SA/Rz 193/06 - Wyrok WSA w Rzeszowie z 2006-09-22

Brak utrzymania w należytym stanie rowu melioracyjnego, jako urządzenia zaliczonego do melioracji szczegółowych, do którego doszło nawet wskutek jego zasypania, nie daje uprawnień organowi gminy do... obowiązku utrzymania urządzenia melioracji wodnej szczegółowej....

#### II SA/Bk 1105/05 - Wyrok WSA w Białymstoku z 2006-06-06 <sup>[12]</sup> [2]

W świetle art. 29 ust. 2 ustawy - Prawo budowlane pozwolenia na budowę nie wymaga wykonanie robót budowlanych polegających na wykonaniu urządzeń, melioracji wodnych szczegółowych, z wyjątkiem urządzeń melioracji wodnych w granicach parku narodowego, rezerwatu przyrody i parku krajobrazowego, oraz ich otulin. Jeśli zatem wykonane urządzenia wodne znajdują się w granicach Wigierskiego Parku...

II OSK 1473/06 - Wyrok NSA z 2007-11-22

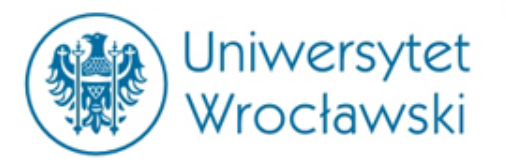

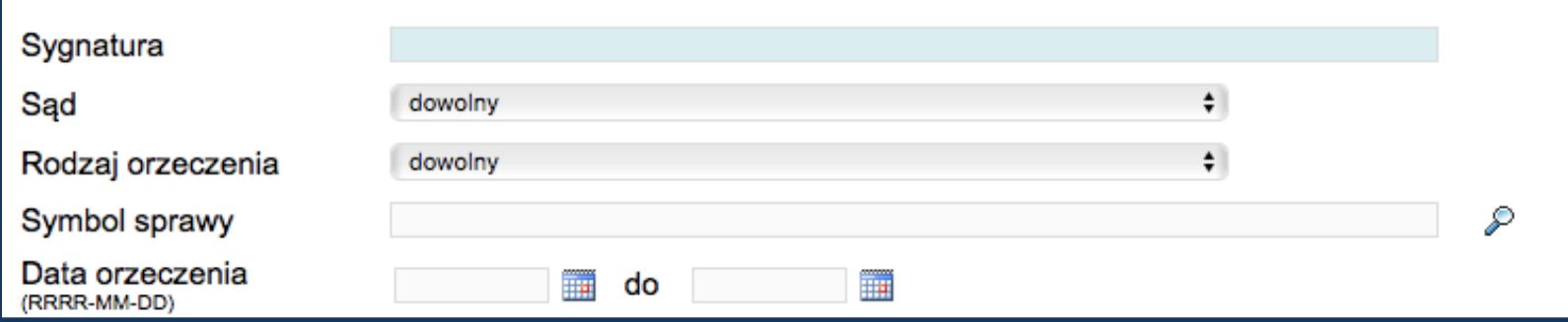

2. **Sygnatura** – wyszukiwanie za pomocą tego rekordu jest możliwe pod warunkiem, że znamy sygnaturę danej sprawy.

3. **Sgd** - możliwość wyboru sądu (NSA lub oz. NSA, WSA).

4. **Rodzaj orzeczenia** - wyrok, postanowienie, uchwała (uchwały wydaje NSA).

5. **Data orzeczenia** – możliwość widełkowego określenia daty wydania orzeczenia, np. gdy interesuje nas przeszły stan prawny. 

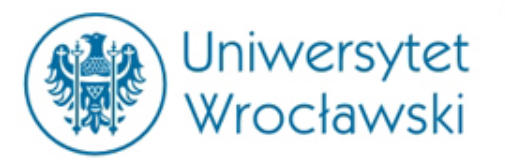

#### Symbol sprawy

₽

6. *Symbol sprawy –* możliwość wyszukiwania orzeczeń dotyczących określonego przedmiotu.

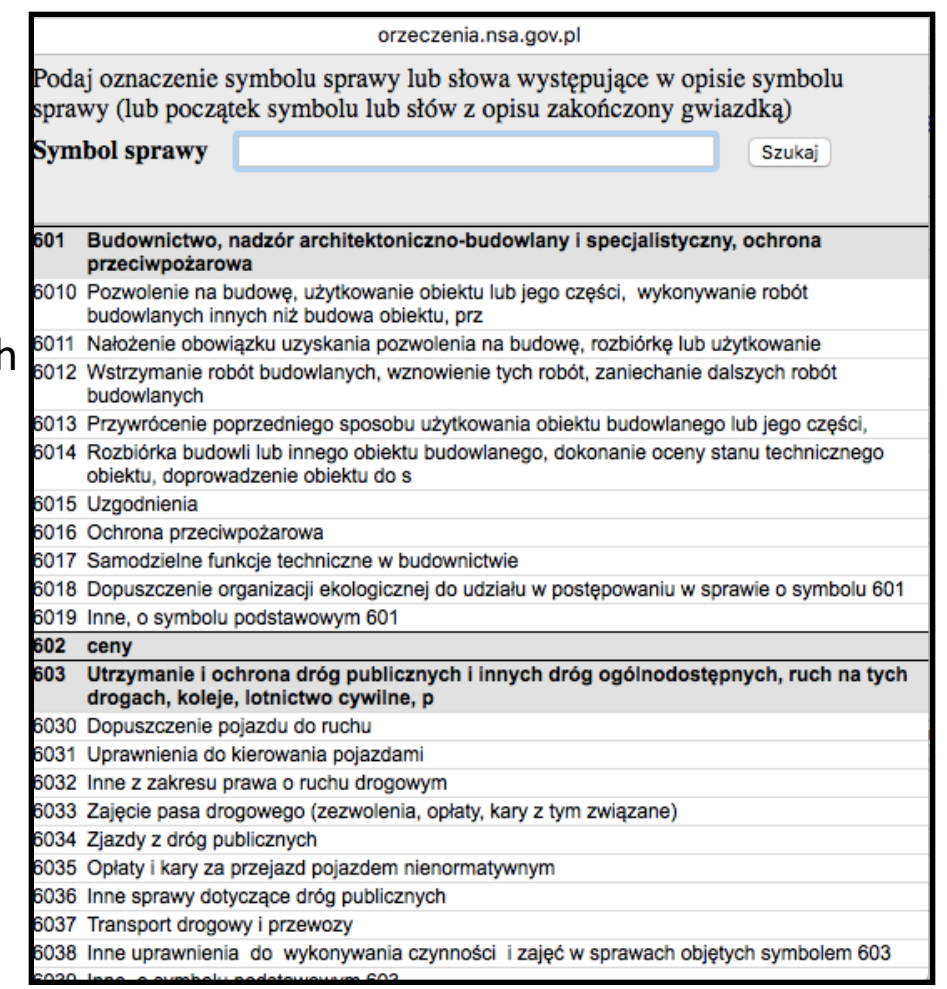

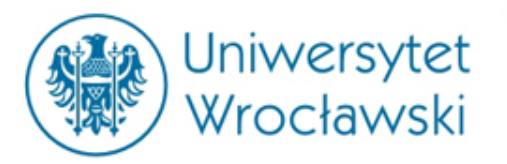

## *Skąd wiedzieć jaki jest symbol sprawy?*

**Najprościej odnaleźć symbol sprawy za pomocą wyszukiwarki.**

Podaj oznaczenie symbolu sprawy lub słowa występujące w opisie symbolu sprawy (lub początek symbolu lub słów z opisu zakończony gwiazdką)

**Symbol sprawy** 

zdrowi\*

Szukaj

620 Ochrona zdrowia, w tym sprawy dotyczące chorób zawodowych, zakładów opieki zdrowotnej, uzdrowisk, zawodu lekarza, pielęg

**Wyszukiwane hasło kończymy** *gwiazdką***,**  zamiast końcówki. Jest to związane z

### Możliwość uszczegółowienia | w związane z | w związane z | w związane z | w związane z | w związane z | w związane z **wyszukiwania.**

Ochrona zdrowia, w tym sprawy dotyczące chorób zawodowych, zakładów opieki 620 zdrowotnej, uzdrowisk, zawodu lekarza, pieleg 6200 Choroby zawodowe 6201 Prawo wykonywania zawodu lekarza, aptekarza pielegniarki, położnej 6202 Zakłady opieki zdrowotnej 6203 Prowadzenie aptek i hurtowni farmaceutycznych

6204 Środki farmaceutyczne i materiały medyczne oraz nadzór farmaceutyczny

6205 Nadzór sanitarny

6209 Inne o symbolu podstawowym 620

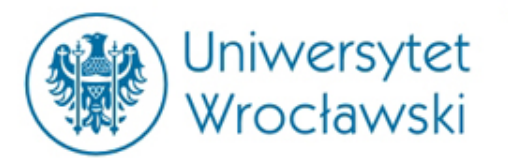

### *Przykładowe wyszukiwanie za pomocą symbolu*

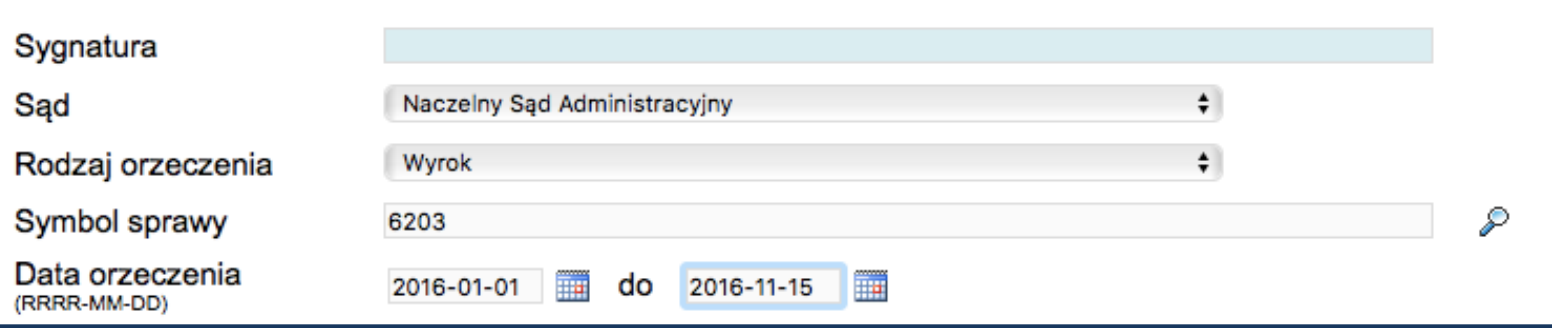

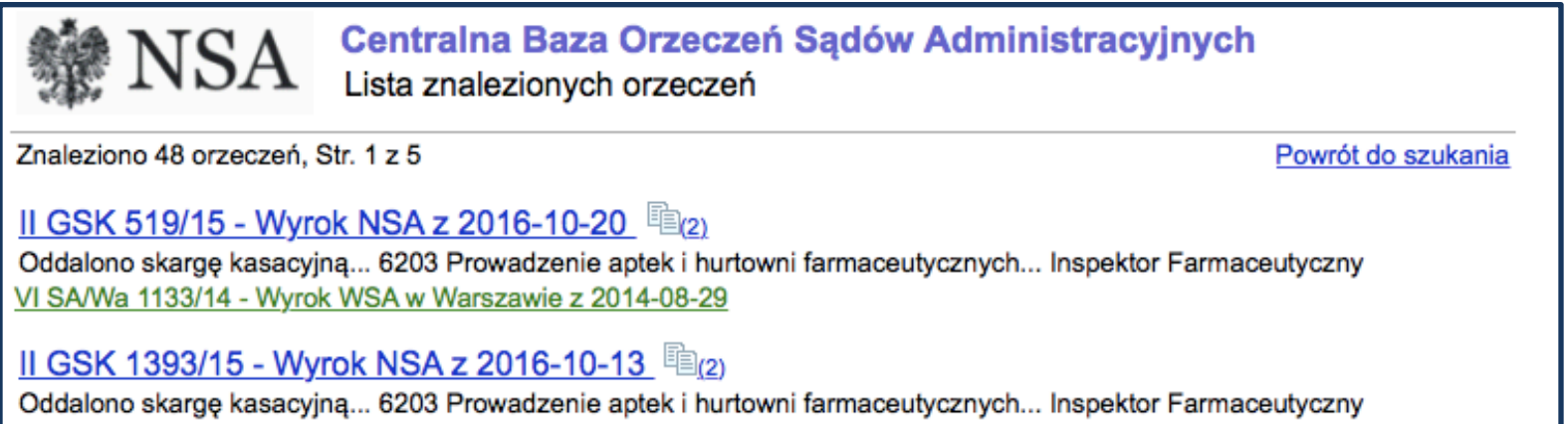

VI SA/Wa 1154/14 - Wyrok WSA w Warszawie z 2014-10-22

#### II GSK 520/15 - Wyrok NSA z 2016-10-11 中 22

Oddalono skargę kasacyjną... 6203 Prowadzenie aptek i hurtowni farmaceutycznych... Inspektor Farmaceutyczny VI SA/Wa 1399/14 - Wyrok WSA w Warszawie z 2014-11-14

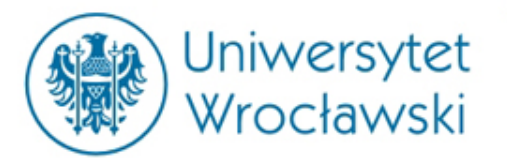

Strzebińczyk Jerzy

### *Wyszukiwanie za pomocą formularza*

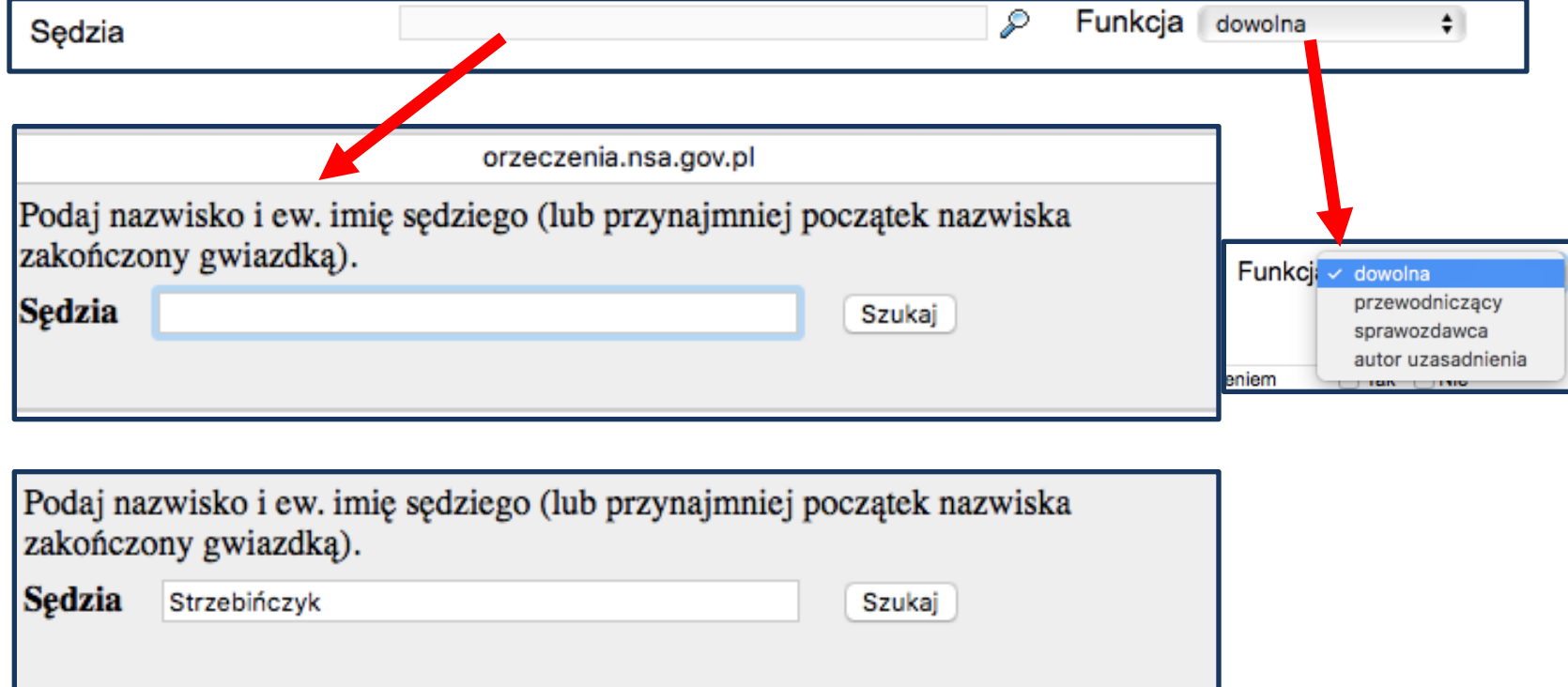

7. Sędzia– możliwość wyszukiwania orzeczeń, w których wydaniu brał udział określony sędzia. Nie ma jednak listy sędziów, z której można byłoby wybierać.

### *Możliwość określenia funkcji w składzie orzekającym.*

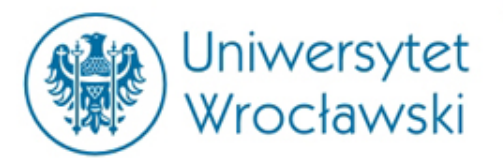

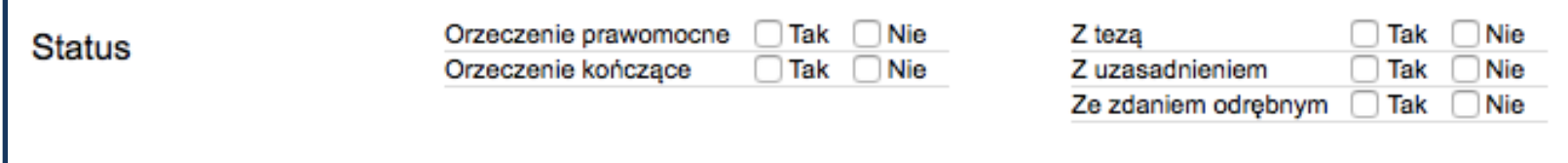

8. **Orzeczenia prawomocne–** takie od których nie przysługuje środek zaskarżenia.

9. **Orzeczenia kończące** – takie, które kończy postępowanie nie rozstrzygając merytorycznie, np. Postanowienie o umorzeniu postępowania.

10. **Z tezg, z uzasadnieniem, ze zdaniem odrębnym** – możliwość określenia interesujących elementów w treści orzeczenia. Zaznaczenie rekordu "ze zdanie odrębnym" najbardziej ogranicza liczbę wyszukiwanych treści.

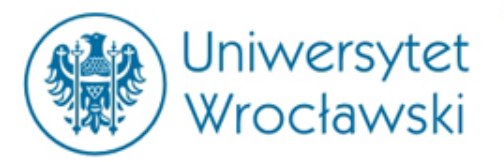

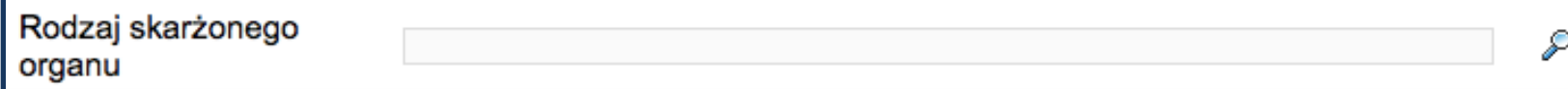

### 11. *Rodzaj skarżonego organu-*

możliwość wyboru z listy. Polega to na wyborze rodzaju organu, nie zaś konkretnego organu, np. Prezydent Miasta, nie Prezydent Miasta Wrocławia.

Rodzaj skarżonego organu prezydent

Szukai

Prezydent Miasta

Podaj słowa (lub początek słowa z gwiazdką) występujące w nazwie rodzaju skarżonego organu Rodzaj skarżonego organu Szukai Agencia Mienia Wojskowego **Burmistrz Miasta** Burmistrz Miasta i Gminy Centralna Komisia do Spraw Stopni i Tytułów Centralna Wojskowa Komisja Lekarska Dowódca Jednostki Woiskowei Dyrektor Archiwum Państwowego Dyrektor Aresztu Śledczego Dyrektor Generalnej Dyrekcji Dróg Krajowych i Autostrad Dyrektor Generalny Służby Wieziennej Dyrektor Izby Celnej Dyrektor Izby Skarbowej Dyrektor Miejskiego Ośrodka Pomocy Rodzinie Dyrektor Oddziału Regionalnego Agencji Restrukturyzacji i Modernizacji Rolnictwa Dyrektor Oddziału Regionalnego Kasy Rolniczego Ubezpieczenia Społecznego Dyrektor Oddziału Regionalnego Wojskowej Agencji Mieszkaniowej Dyrektor Oddziału Terenowego Agencji Nieruchomości Rolnych Dyrektor Oddziału Terenowego Agencji Rynku Rolnego Dyrektor Okregowy Służby Więziennej Dyrektor Ośrodka Pomocy Społecznej Dyrektor Powiatowego Centrum Pomocy Rodzinie i Ochrony Zdrow Dyrektor Powiatowego Urzedu Pracy Dyrektor Szkoły **Dyrektor Szpitala** Dyrektor Urzędu Kontroli Skarbowej Dyrektor Wojewódzkiego Urzędu Pracy

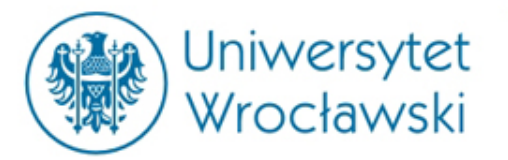

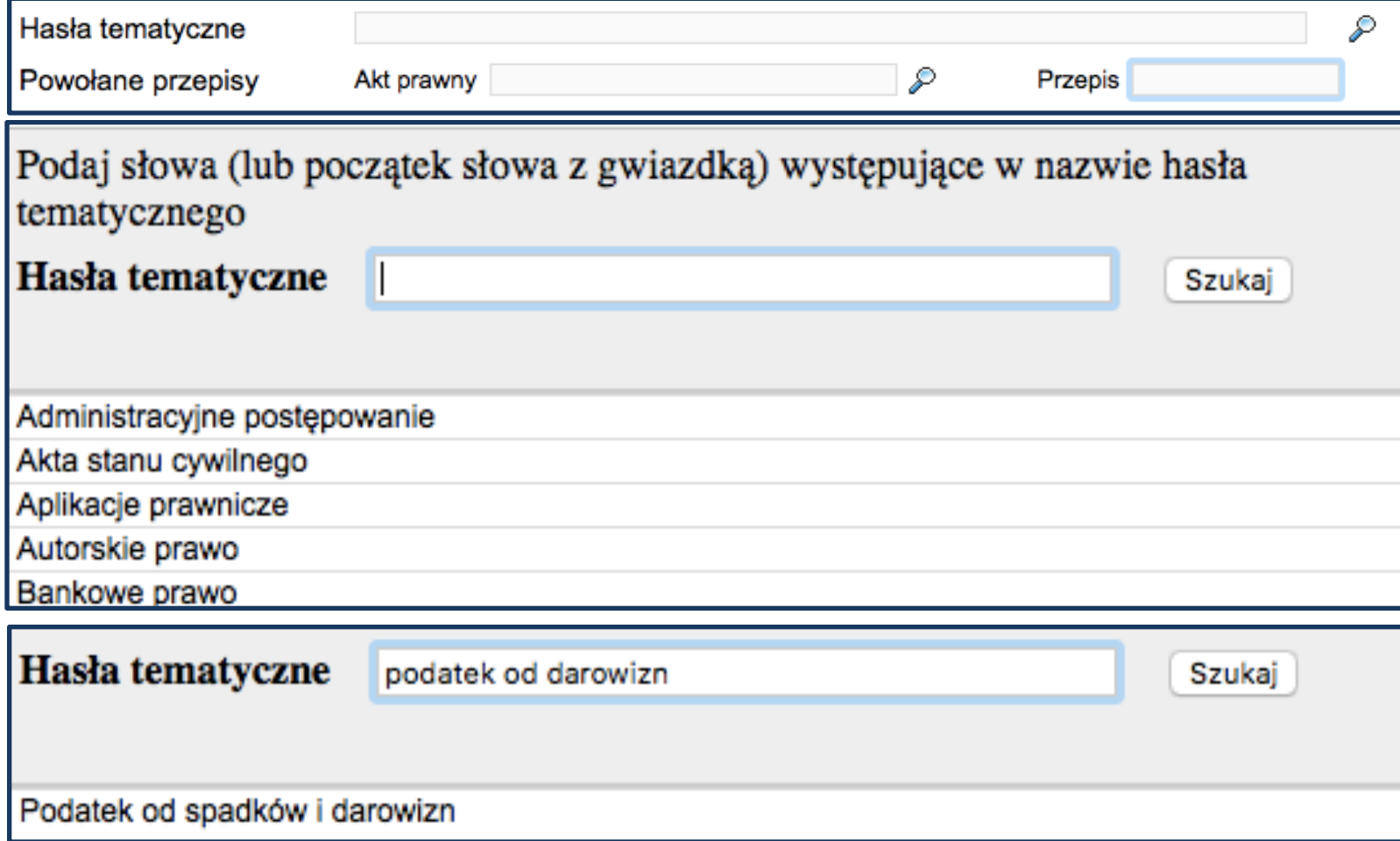

### 12. Hasła tematyczne- wybór z listy.

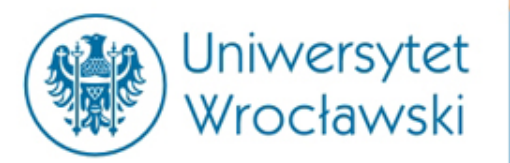

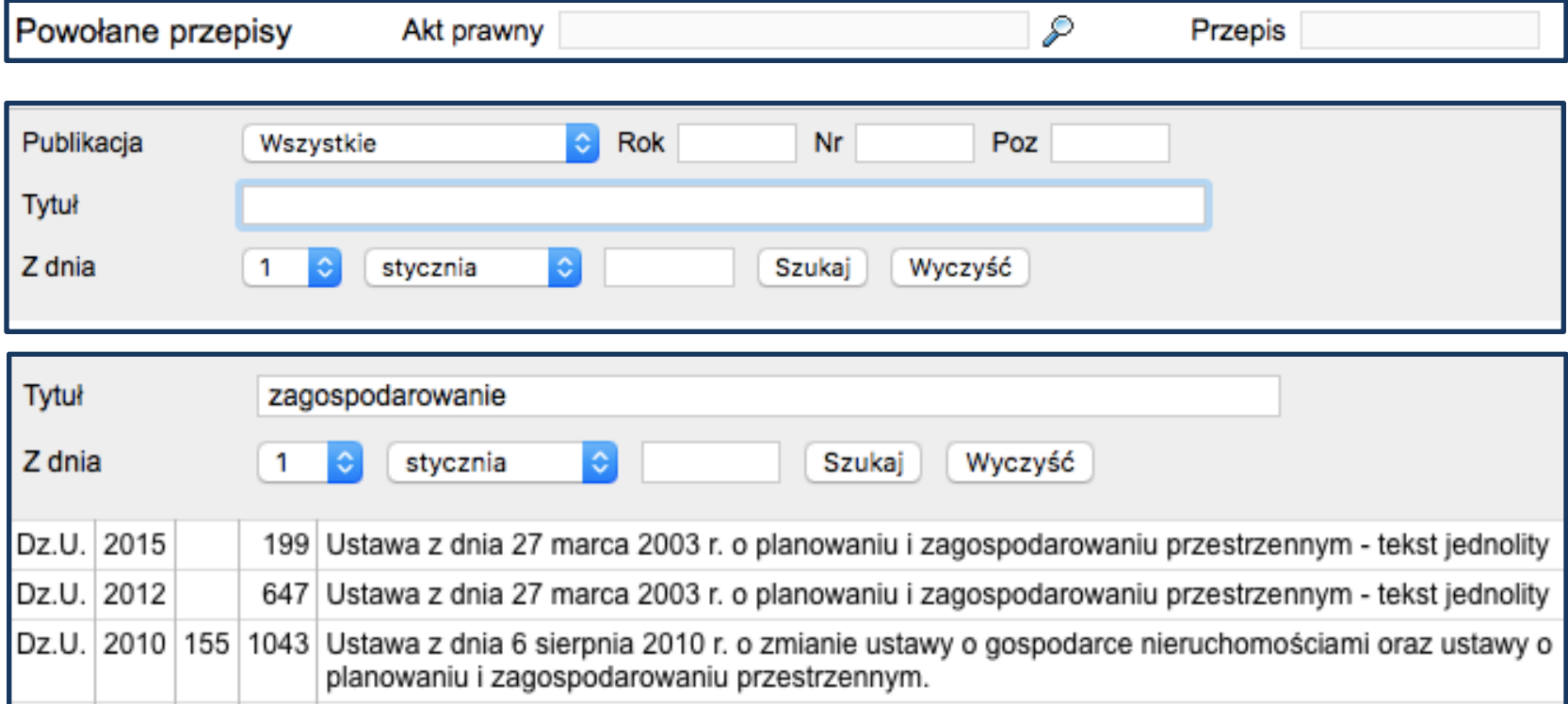

13. **Powołane przepisy** – w pierwszej kolejności należy wybrać akt prawny, którego ma dotyczyć orzeczenie. Można tego dokonać za pomocą adresu publikacyjnego, daty wydania lub *nazwy*. Następnie można wybrać konkretną jednostkę redakcyjną. 

Natomiast nie ma możliwości podglądu przepisów, aby sprawdzić w bazie jakiego *przepisu szukamy.*

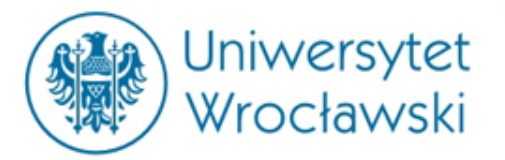

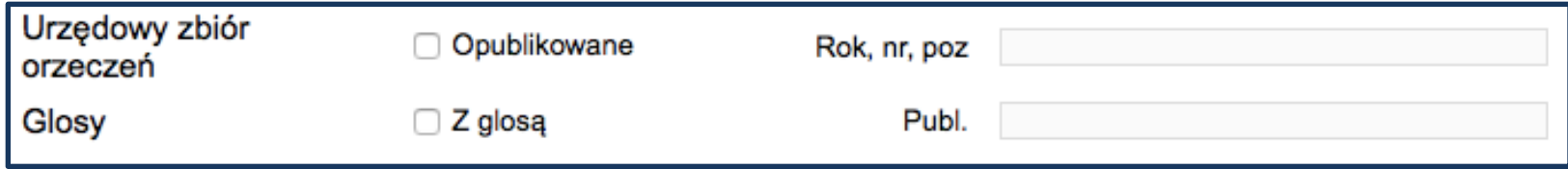

14. **Publikacje**– możliwość ograniczenia wyszukiwania do orzeczeń opublikowanych bądź glosowanych. To czy orzeczenie stało się przedmiotem glosy świadczy o jego znaczeniu dla linii orzeczniczej. Oprócz tego w pracach badawczych warto powoływać stanowiska prezentowane w glosach.

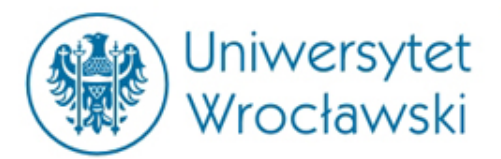

# *Przykładowy profil orzeczenia*

#### <u>I OSK 3507/15 - Wyrok NSA z 2016-04-26 電図</u>

Uchylono zaskarżony wyrok i stwierdzono nieważność uchwały w części... 6036 Inne sprawy dotyczące dróg publicznych, 6391 Skargi na uchwały rady gminy w przedmiocie ... (art. 100 i 101a ustawy o samorządzie gminnym)... Rada Miasta... Drogi publiczne... Dz.U. 2015 nr 0 poz 460, art. 13b ust. 1 i 2, Ustawa z dnia 21 marca 1985 r. o drogach publicznych - tekst jednolity., , Z

II SA/Bk 397/15 - Wyrok WSA w Białymstoku z 2015-09-03

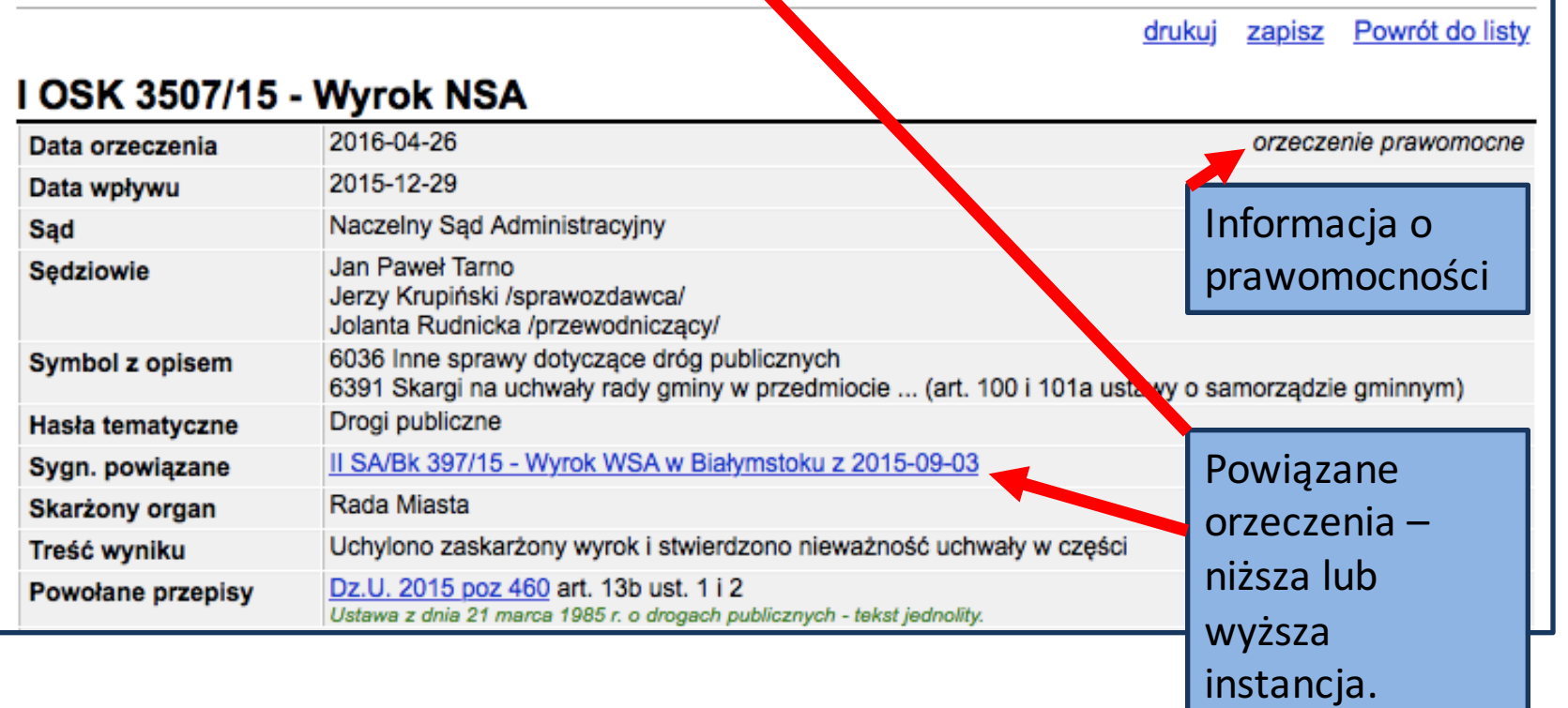

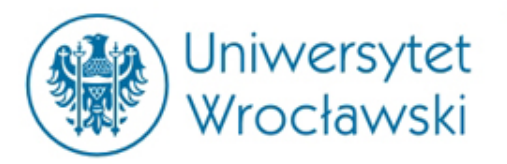

## *System Informacji Podatkowej*

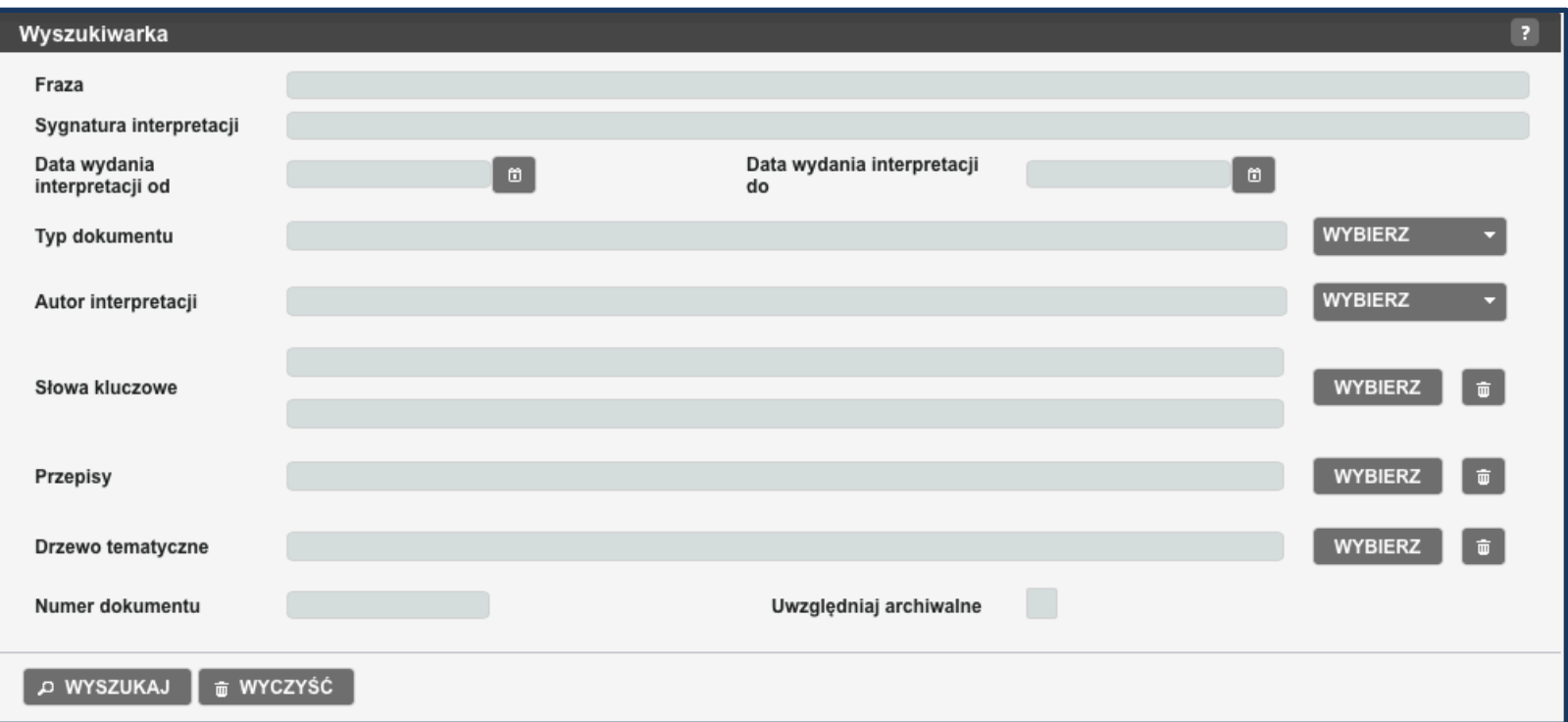

### *Wyszukiwarka interpretacji podatkowych*

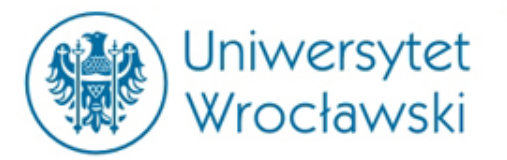

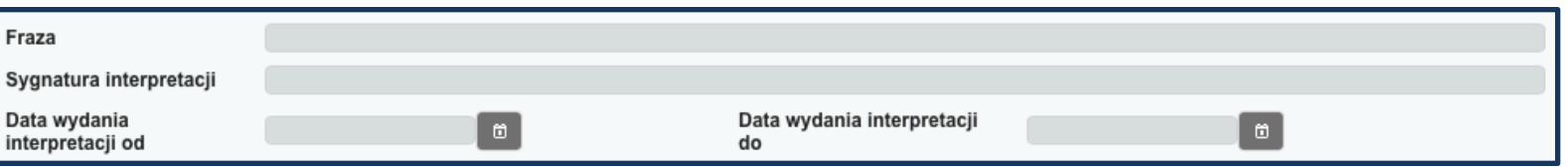

System Informacji Podatkowej oferuje w panelu wyszukiwania opcję znane z innych formularzy: frazę, sygnaturę oraz zakres czasowy wydania interpretacji podatkowych.

Oprócz tego zawiera wiele rekordów w formie interaktywnych *list* ułatwiających wyszukiwanie interpretacji wydanych przez konkretny organ administracji podatkowej czy dotyczący konkretnego przedmiotu.

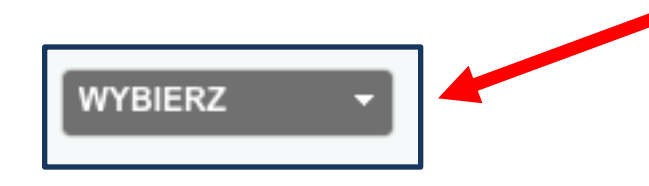

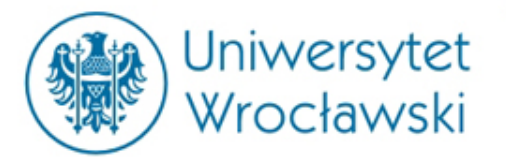

# *Wyszukiwanie za pomocą formularza – typ i autor*

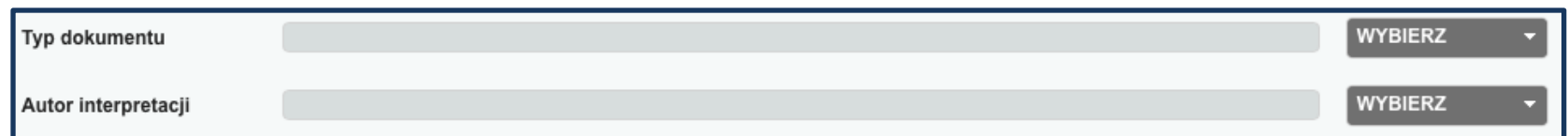

### *Typ dokumentu:*

### *Autor:*

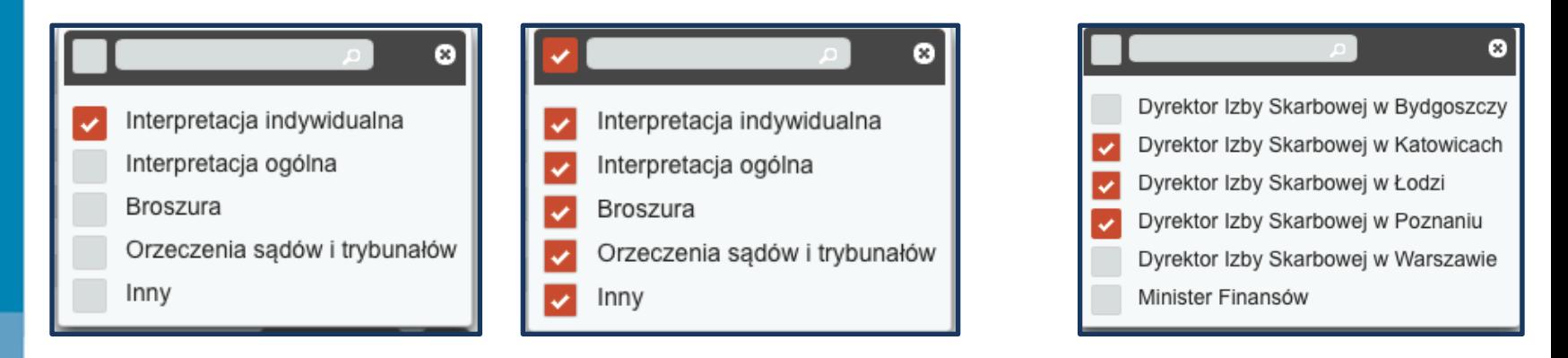

*Najistotniejsze są interpretacje!*

*Możliwość wyboru jednej, kilku bądź wszystkich opcji.*

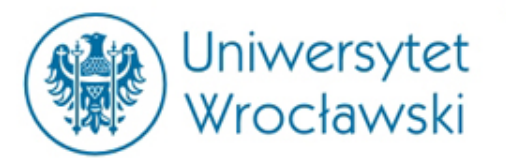

## *Wyszukiwanie za pomocą formularza – słowa kluczowe*

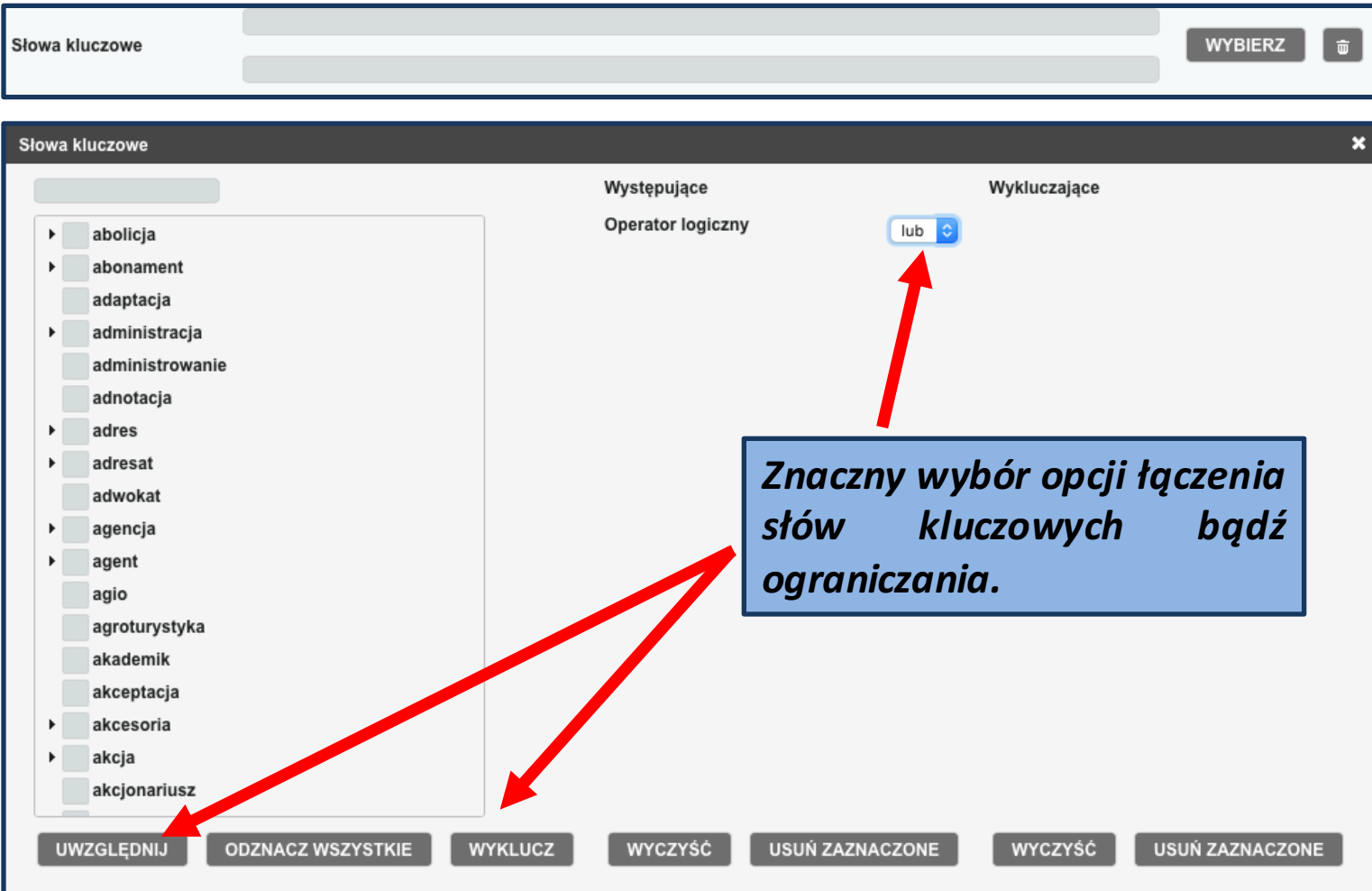

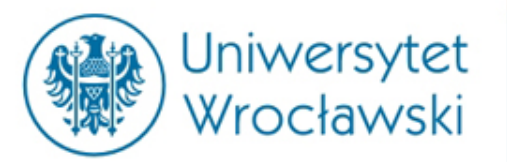

### *Wyszukiwanie za pomocą formularza – słowa kluczowe*

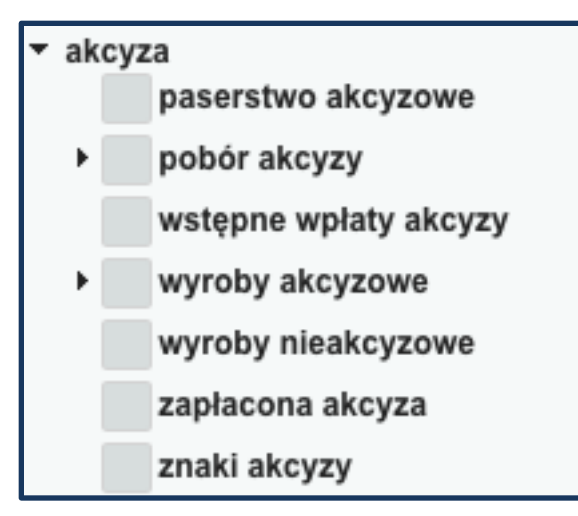

*Można wyszukiwać haseł wpisując samodzielnie lub wyszukując alfabetycznie.*

*Niektóre hasła można rozwinąć na podhasła.*

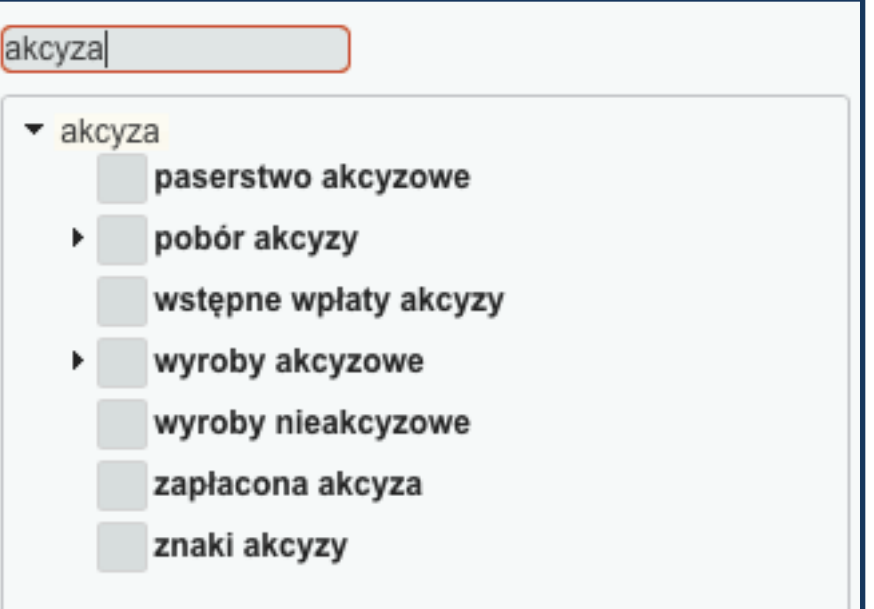

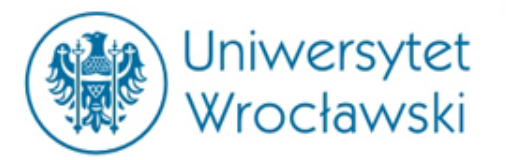

### *Przykładowe wyszukiwanie za pomocą haseł*

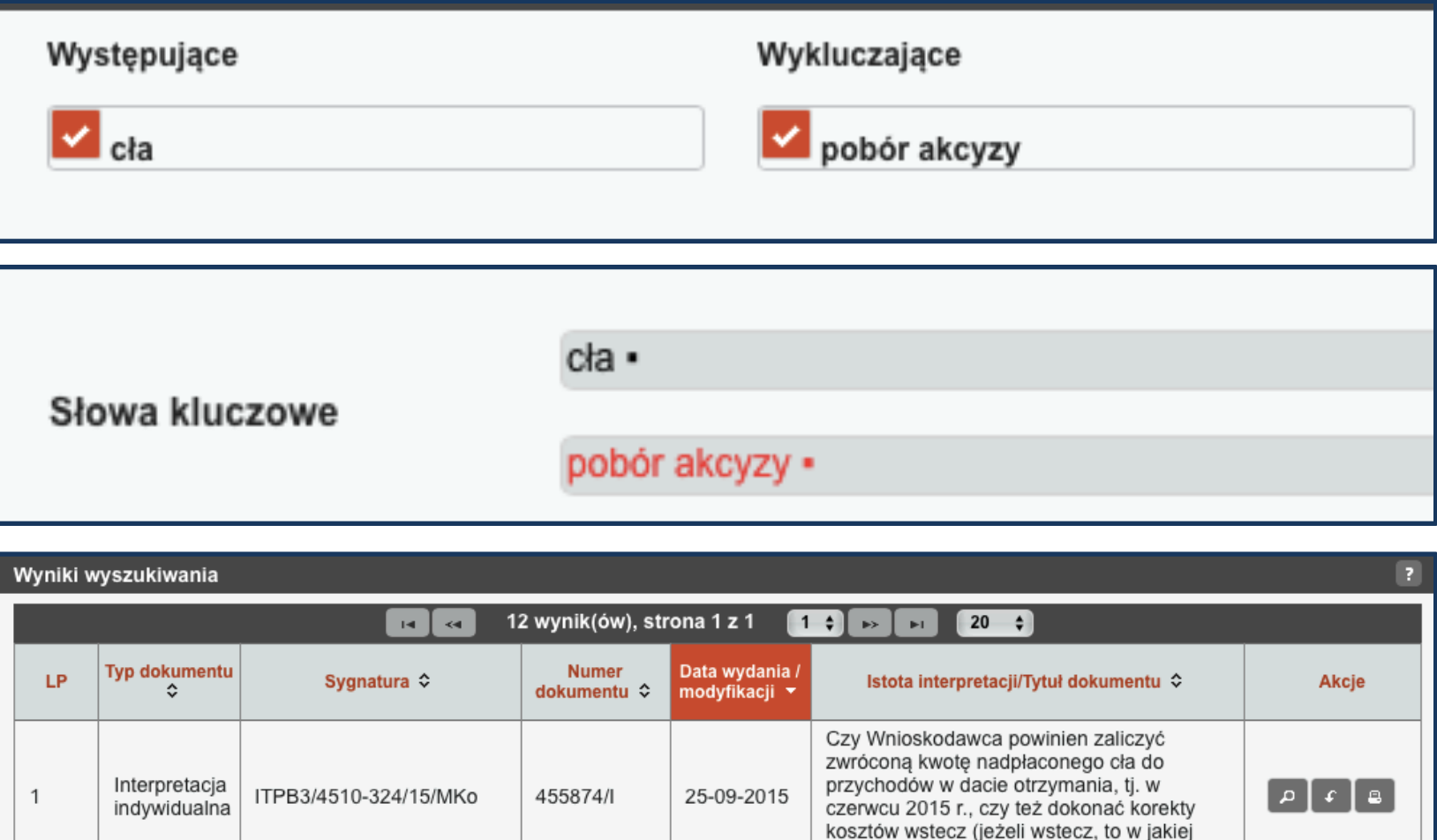

dacie?)?

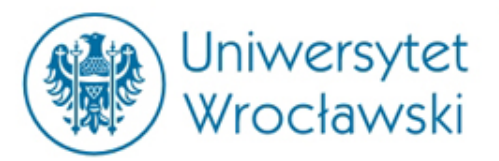

## *Wyszukiwanie za pomocą formularza – przepisy*

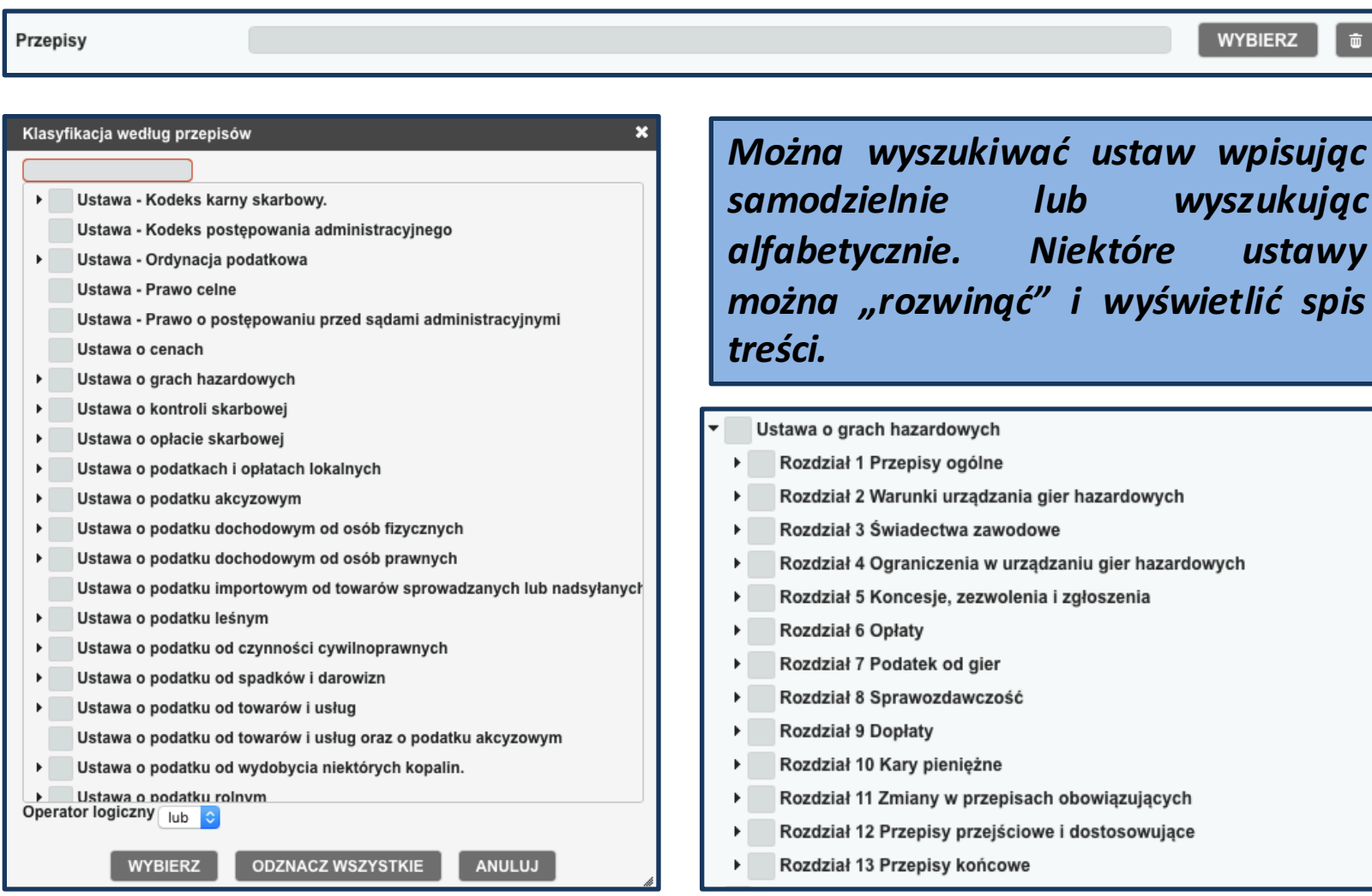

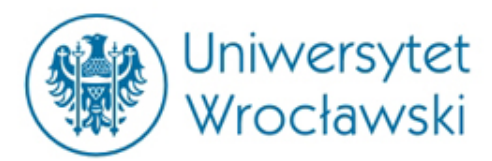

## *Wyszukiwanie za pomocą formularza – przepisy*

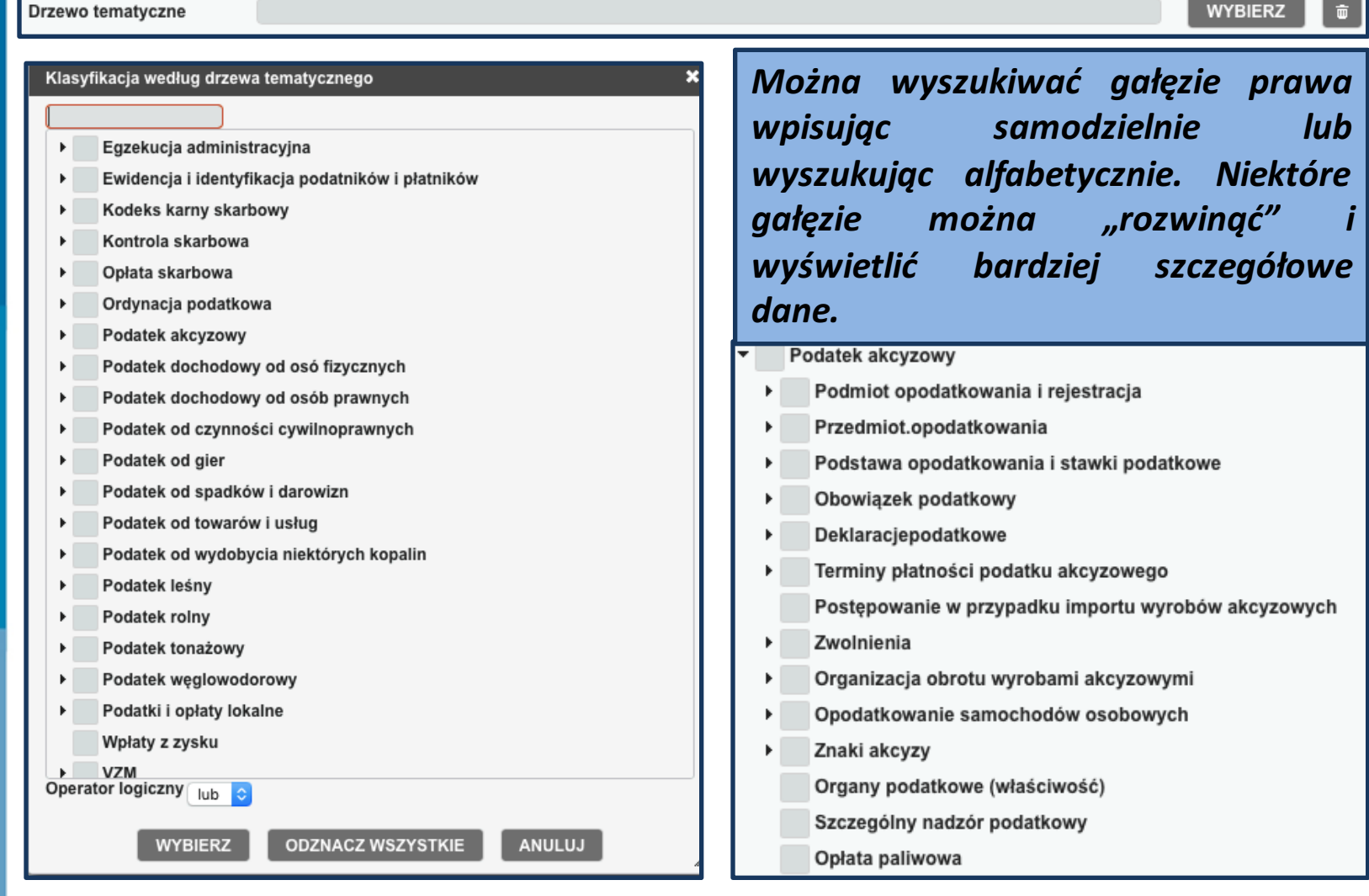

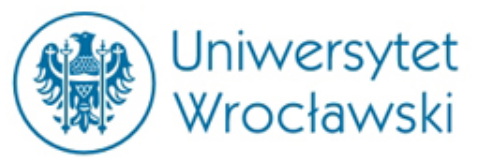

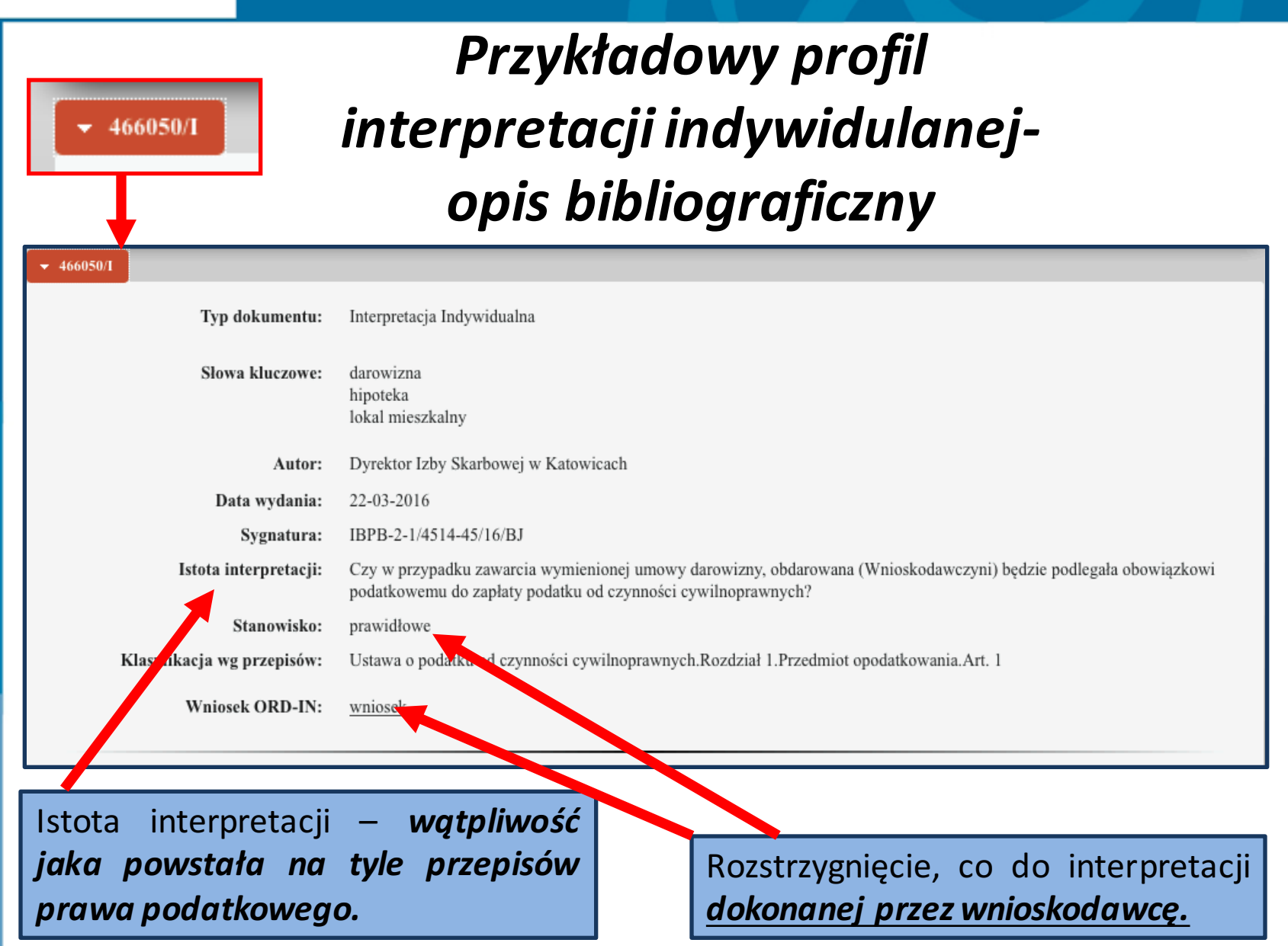

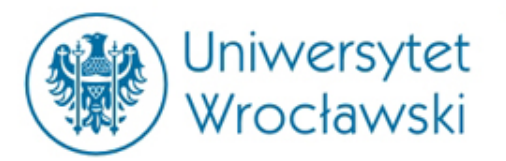

## **Przykładowy profil interpretacji indywidulanej***uzasadnienie*

Istota stanowiska wnioskodawcy i rozstrzygnięcie, co do jego prawidłowości.

#### **INTERPRETACJA INDYWIDUALNA**

Na podstawie art. 14b § 1 i § 6 ustawy z dnia 29 sierpnia 1997 r. Ordynacja podatkowa (Dz.U. z 2015 r., poz. 613, ze zm.) oraz § 7 pkt 2 rozporządzenia Ministra Finansów z dnia 22 kwietnia 2015 r. w sprawie upoważnienia do wydawania interpretacji przepisów prawa podatkowego (Dz.U., poz. 643) – Dyrektor Izby Skarbowej w Katowicach, działający w imieniu Ministra Finansów, stwierdza, że stanowisko Wnioskodawczyni przedstawione we wniosku z 30 grudnia 2015 r. (data wpływu do Organu – 4 stycznia 2016 r.) o wydanie interpretacji indywidualnej przepisów prawa podatkowego dotyczącej podatku od czynności cywilnoprawnych w zakresie skutków podatkowych darowizny lokalu mieszkalnego obciążonego hipoteka – jest prawidłowe.

#### **UZASADNIENIE**

W dniu 4 stycznia 2016 r. wpłynał do Organu ww. wniosek o wydanie interpretacji przepisów prawa podatkowego w indywidualnej sprawie dotyczącej m.in. podatku od czynności cywilnoprawnych w zakresie skutków podatkowych darowizny lokalu mieszkalnego obciażonego hipoteka.

#### W przedmiotowym wniosku zostało przedstawione następujące zdarzenie przyszłe:

Darczyńca, est właścicielem lokalu mieszkalnego (lokal stanowiący odrębną nieruchomość), którego wartość rynkowa wynosi około 98.000 euro. Dla lokalu prowadzona je k księga wieczysta. Lokal jest obciążony hipoteką umowną na sumę: 150.045,00 euro, na rzecz Banku. Hipoteka zabezpiecza kredyt wzięty w Banku przez kredyt**ologowadającym U.S. S. (Audiomary 10 Audiomary 10 Audiomary 10 Audiomary 10 Audiomary 10 Audiomary 10 Audiomary 10 Audiomary 10 Audiomary 10 Audiomary 10 Audiomary 10 Audiomary 10 Audiomary 10 Audiomary 10 Aud** 

W najbliży ym czasie darczyńca zamierza darować Wnioskodawczyni ww. lokal mieszkalny. Obdarowana (Wnioskodawczyni) jest osobą zaliczaną do III grupy podatkow<sup>o</sup>j. Strony przyszłej umowy darowizny nie zamierzają zawierać dodatkowej umowy w celu przejęcia długu wynikającego z umowy kredytu z 10 lutego 2012 r. wm samym Wnioskodawczyni nabywając w drodze umowy darowizny lokal, który jest obciążony hipoteką, nie przejmuje żadnych długów i obciążeń. Zważyć bowiem należy, że sam fakt przysługiwania własności lokalu obciążonego hipoteką nie czyni z właściciela dłużnika osobistego banku i nie świadczy o tym, że dłu zaciągnięty z tytułu kredytu został przejęty przez nabywcę lokalu (Wnioskodawczynie) w myśl art. 519 ustawy – Kodeks cywilny.

### Opis stanu faktycznego, do którego odnosić się ma obowiązujący przepis prawa podatkowego.

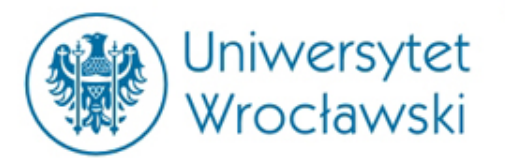

## **Przykładowy profil interpretacji indywidulanej***uzasadnienie*

### Istota wątpliwości, co do stosowania przepisów.

W najbliższym czasie darczyńca zamierza darować Wnioskodawczyni ww. lokal mieszkalny. Obdarowe a (Wnioskodawczyni) jest osobą zaliczaną do III grupy podatkowej. Strony przyszłej umowy darowizny nie zamierzają zawierać dodatkowej umowy w orkazprzejęcia długu wynikającego z umowy kredytu z 10 lutego 2012 r. Tym samym Wnioskodawczyni nabywając w drodze umowy darowizny lokal, który jest obciążony hipoteką, nie przejmuje żadnych długów i obciążeń. Zważyć bowiem należy, że sam fakt przysługiwania własności lokalu obciążonego hiperzą nie czyni z właściciela dłużnika osobistego banku i nie świadczy o tym, że dług zaciagniety z tytułu kredytu został przejety przez nabywce lokalu (Wnioskatowczynie) w myśl art. 519 ustawy – Kodeks cywilny.

#### W związku z powyższym zadano m.in. następujące pytanie:

Czy w przypadku zawarcia wymienionej powyżej umowy darowizny, obdarowana (Wnioskodawczyni) będzie podlegała obowiązkowi podatkowemu i będzie zobowiazana do zapłaty podatku od czynności cywilnoprawnych?

Zdaniem Wnioskodawczyni, w przypadku zawarcia umowy darowizny lokalu mieszkalnego obciążonego hipoteka na obdarowanej osobie nie ciąży obowiązek zapłaty podatku od czynności cywilnoprawnych. W myśl art. 1 ust. 1 pkt 1 lit. d) ustawy o podatku od czynności cywilnoprawnych podatkowi podlegają umowy darowizny – w cześci dotyczącej przejecia przez obdarowanego długów i cieżarów albo zobowiazań darczyńcy.

Na potwierdzenie swojego stanowiska Wnioskodawczyni przywołała stanowiska zaprezentowane przez organy podatkowe.

Z uwagi na zakres niniejszej interpretacji powyżej Organ przywołał tylko tę część stanowiska Wnioskodawczyni, która odnosi się do uregulowań objętych ustawą o podatku od czynności cywilnoprawnych.

W świetle obowiazującego stanu prawnego stanowisko Wnioskodawczyni w sprawie oceny prawnej przedstawionego zdarzenia przyszłego uznaje się za prawidłowe.

Na wstępie zaznacza się, że przedmiotem niniejszej interprete przedmiotem stanowiska Wnioskodawczyni w zakresie podatku od czynności cywilnoprawnych. W zakresie podatku od spadków i darowizn wydano odrebna iz zrpretacje znak: IBPB-2-1/4515-29/16/BJ.

### Uzasadnienie rozstrzygnięcia, co do stanowiska wnioskodawcy.

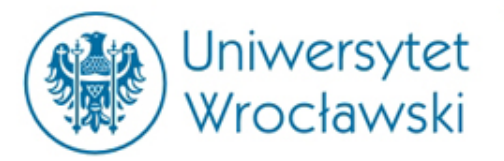

## *Przykładowy profil interpretacji ogólnej opis bibliograficzny*

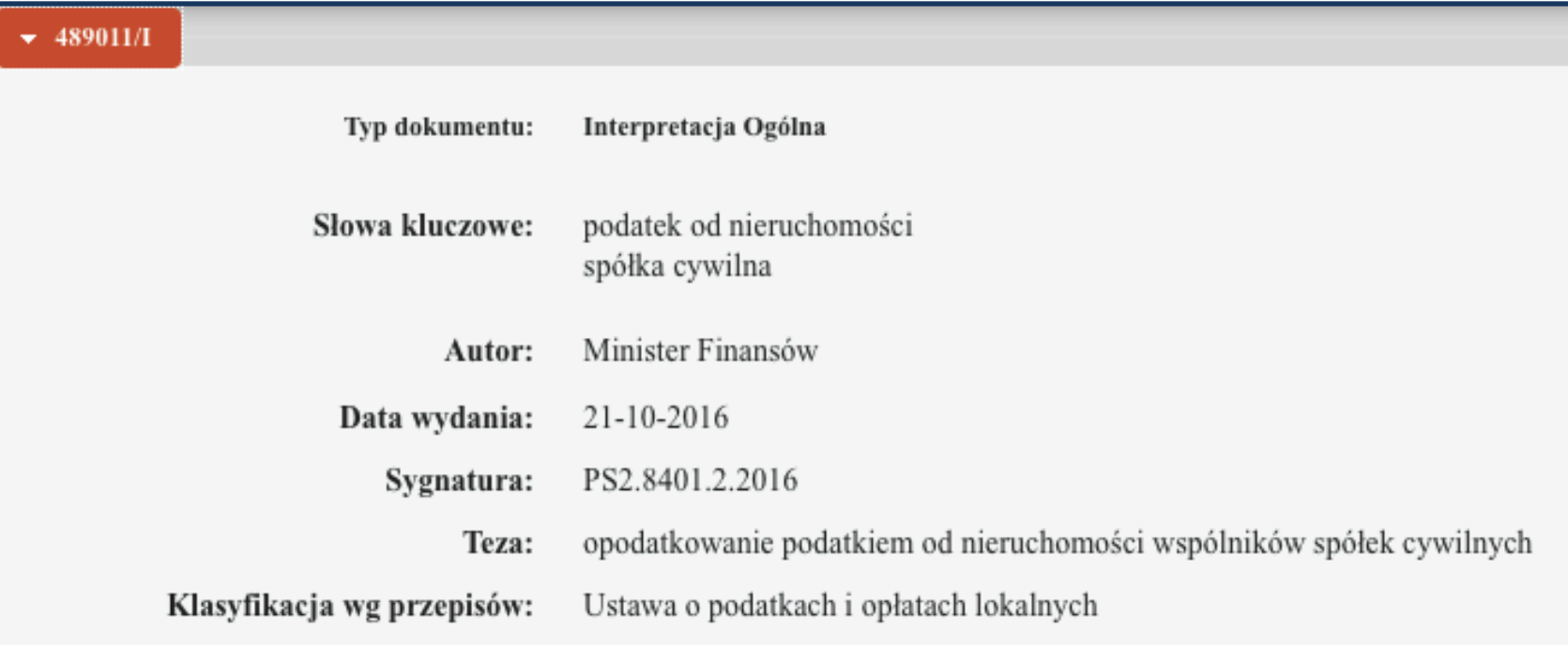

Brak wskazania istoty wątpliwości i rozstrzygnięcia, co do prawidłowości stanowiska wnioskodawcy.

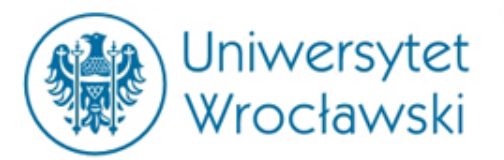

## *Przykładowy profil interpretacji ogólnej wyjaśnienie*

Działając na podstawie art. 14a § 1 ustawy z dnia 29 sierpnia 1997 r. – Ordynacja podatkowa (Dz. U. z 2015 r. poz. 613, z późn. zm.), w celu zapewnienia jednolitego stosowania przez wójtów, burmistrzów oraz prezydentów miast prawa podatkowego, wyjaśniam.

#### 1. Opis zagadnienia, w zwiazku z którym dokonywana jest interpretacja przepisów prawa podatkowego.

Zgodnie z art. 3 ust. 1 ustawy z dnia 12 stycznia 1991 r. o podatkach i opłatach lokalnych (Dz. U. z 2016 r. poz. 716), zwanej dalej "ustawa", podatnikami podatku od nieruchomości są osoby fizyczne, osoby prawne, jednostki or spizacyjne, w tym spółki nieposiadające osobowości prawnej, będące:

- 1. właścicielami nieruchomości lub obiektów budowy wych.
- 2. posiadaczami samoistnymi nieruchomości lub obiektowy budowlanych,
- 3. użytkownikami wieczystymi gruntów.
- 4. posiadaczami nieruchomości lub ich części albo obiektów udowlanych lub ich części, stanowiących własność Skarbu Państwa lub jednostki samorządu terytorialnego, jeżeli posiadanie:
	- a. wynika z umowy zawartej z właścicielem, Agencją Nie uchomości Rolnych lub z innego tytułu prawnego, z wyjątkiem posiadania przez osoby fizyczne lokali mieszkalnych niestanowiących odrębnych teruchomości,
	- b. jest bez tytułu prawnego.

W związku ze stosowaniem tego przepisu powstała watpliwość, czy podatnikami podatku od nieruchomości są spółki cywilne czy wspólnicy tych spółek.

2. Wyjaśnienie zakresu oraz sposobu stosowania interpretowanych zzepisów prawa podatkowego do opisywanego zagadnienia wraz z uzasadnieniem.

Uzasadnienie wyjaśnienia.

Istota wątpliwości, co do stosowania przepisów.

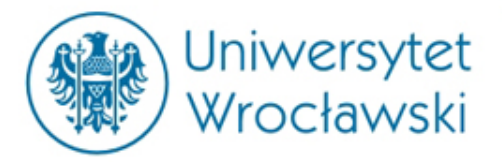

# Dziękuję za uwagę

**mgr Katarzyna Smyk**

Centrum Badań Problemów Prawnych i Ekonomicznych Komunikacji Elektronicznej Kontakt: katarzyna.smyk@uwr.edu.pl